# Lecture 7: Strings

## Check-in and Reminders

- Reminder: **Homework 2 due now:** place in folders up front
- Lab 3 released on Friday
- Lab 2 you were given an algorithm and you had to implement it
- Lab 3 you have to come up the algorithm (to solve word puzzles!)
	- Advice: **sketch out your algorithm outline on paper first**
	- **Code later!** (Jumping to code often leads to errors)
- In terms of problem infrastructure:
	- Dealing with multiple python files for the same time
	- Topics to refresh: for loops, nested loops, file reading, strings

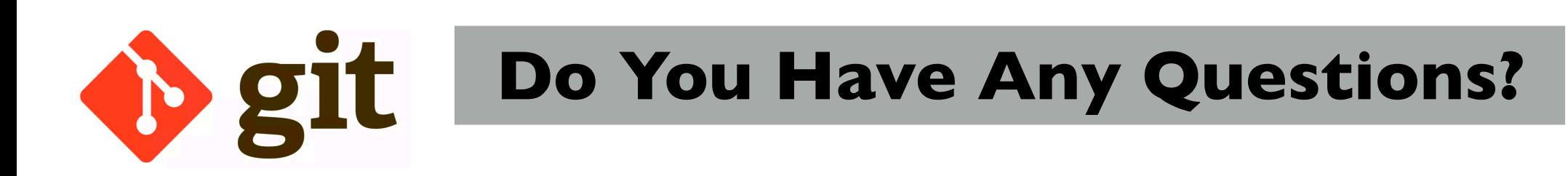

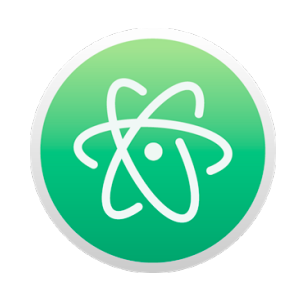

### Review from Last Lecture

- What is the different purpose of modules and scripts?
- What is the purpose of special variable <u>name</u>?
- When do statements placed within the guarded if  $name_ == ' \_main_': \text{block get executed?}$
- When do statements placed within the guarded if \_\_name\_\_ == '\_\_main\_\_': block **do not get executed**?
- What sorts of things should we place within  $if$  \_name\_  $==$   $\_main$  '?
- What is the purpose of the **\_\_all** \_\_ special variable in a module?

## Today's Class: Topics Outline

- How to slice and dice sequences to create new sequences
- Play with built-in string functions
	- strip, split, join
	- lower, upper
	- replace
- sorted sequences
	- sorted function
	- .sort on lists
- Format printing!

### Review: How Do Indices Work?

• Indices in Python are both positive and negative.

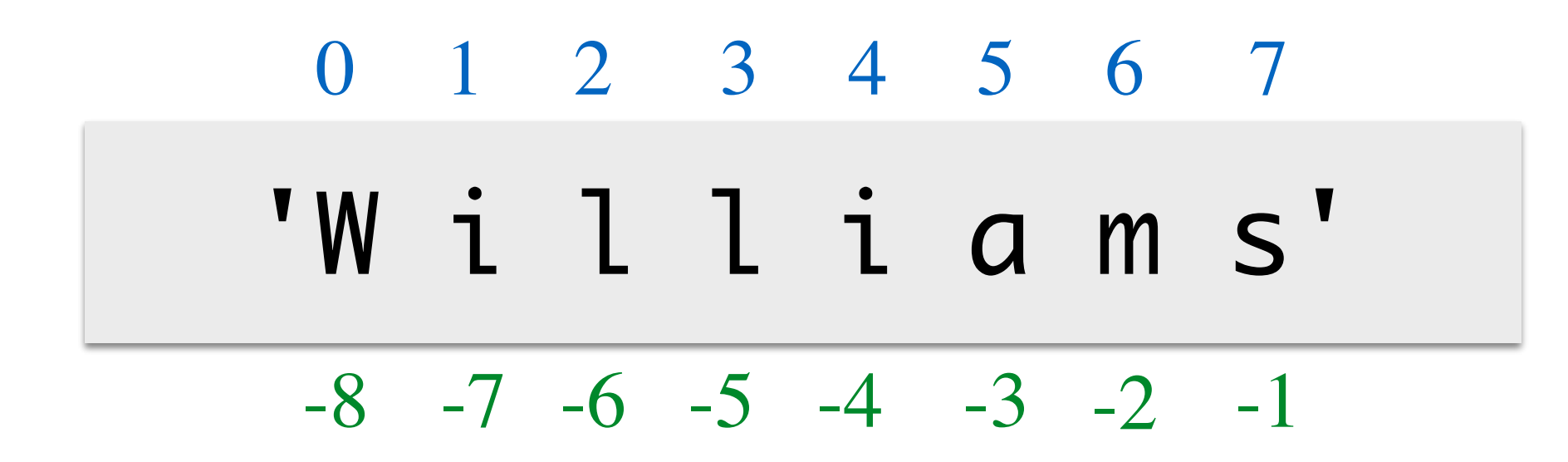

 $word = 'Williams'$ 

## Review: upper(), lower()

- You can convert a string to uppercase or lowercase using Python's inbuilt upper() and lower() methods
- They return a **new string** with the corresponding case

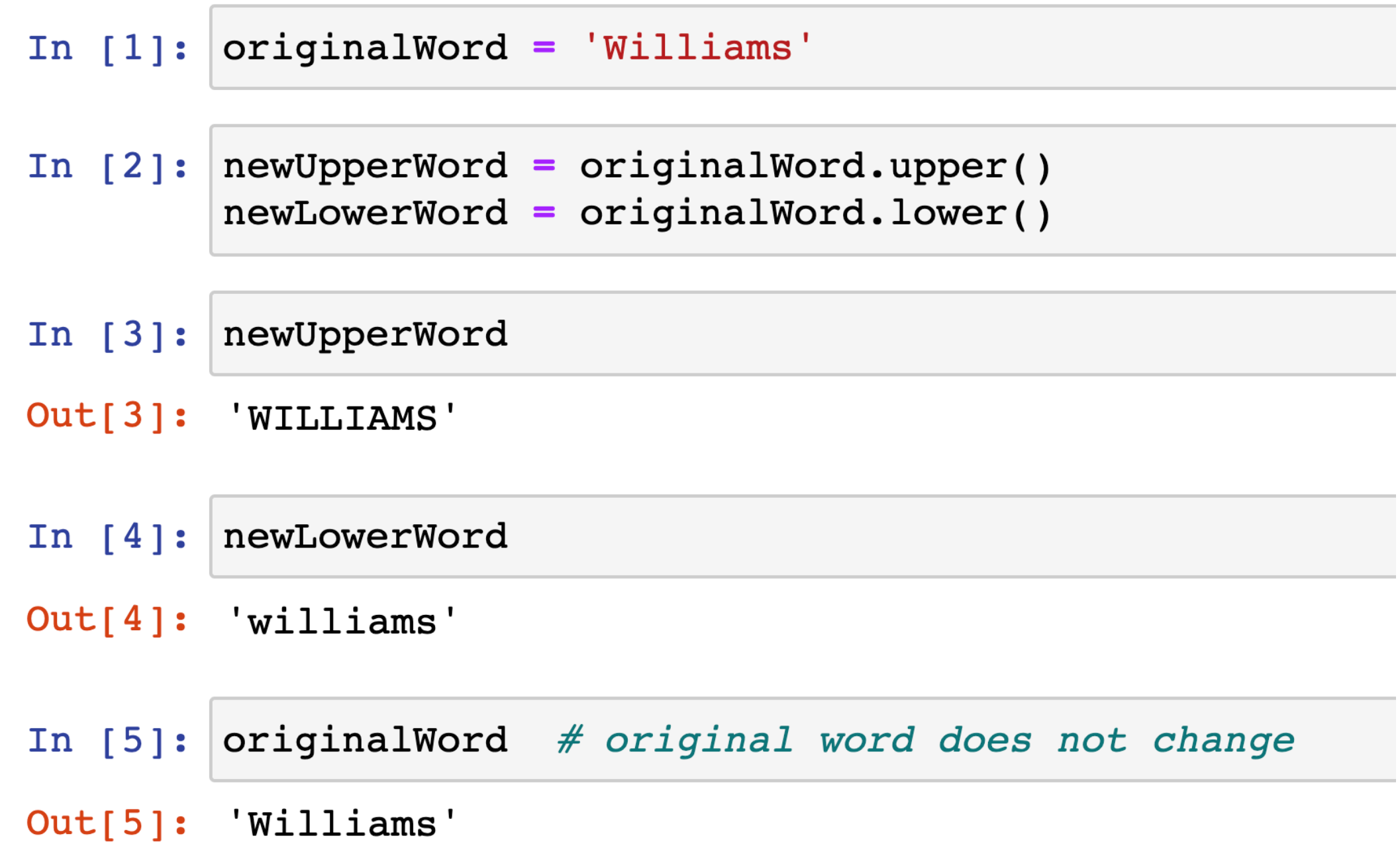

## Slicing Operation [:]

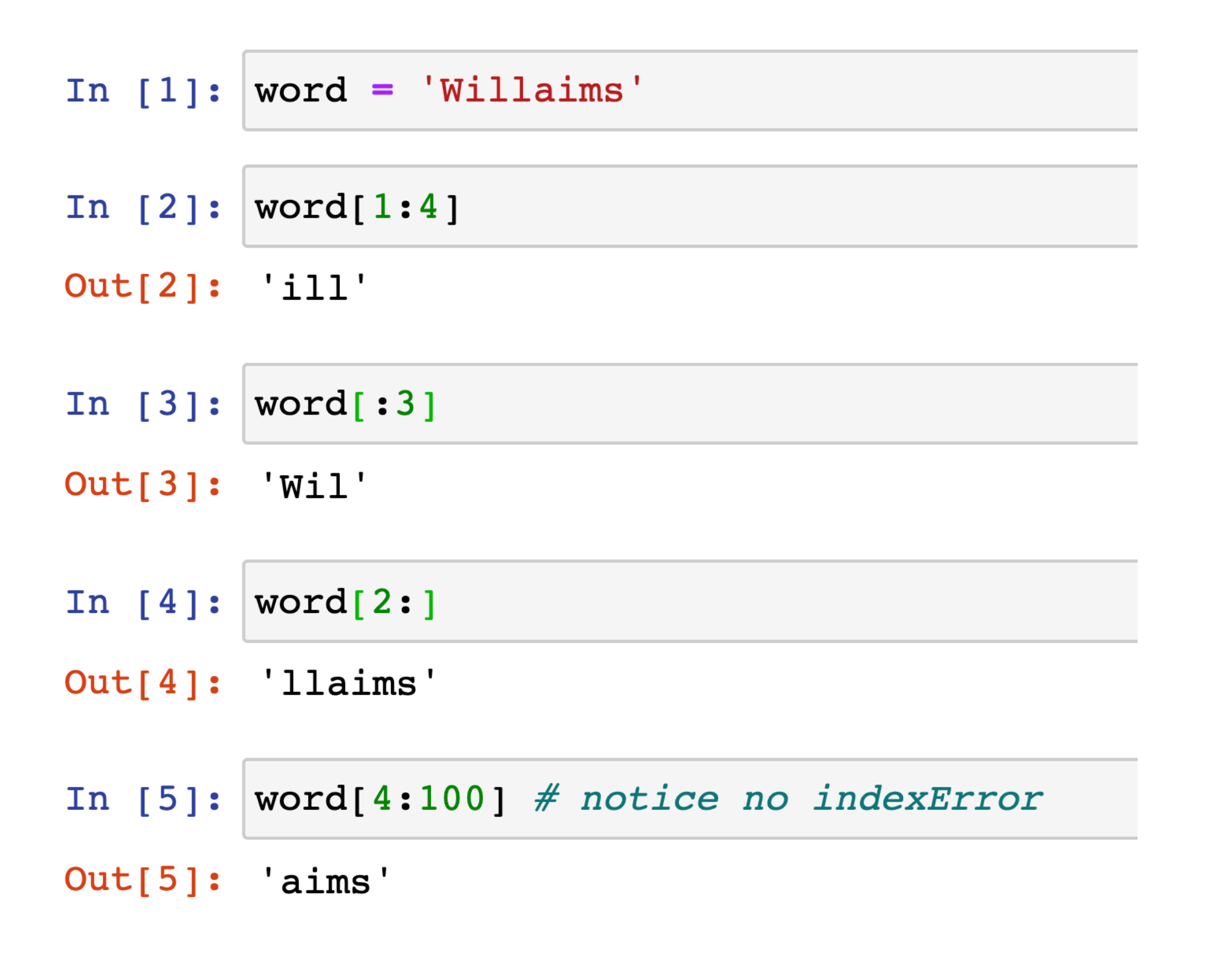

### Slicing Operation with Optional Step

In  $[1]:$  word = 'Williams' In [2]:  $word[:6:2]$  # optional step argument  $Out[2]: 'Wli'$ In  $[3]:$  word $[:2]$  $Out[3]: 'Wlim'$ In  $[4]:$  word $[:-1]$  # reverse  $Out[4]: 'small\\i$ In [5]:  $word[2:-2]$  $Out[5]: 'lw'$ 

## String to Lists

We can create a list from a string in several different ways.

- Using the list function on a string returns a list of all its characters
- . split() function on a string creates a list of words (which were separated by spaces in the string)

In  $[1]:$  word = 'Williams' In  $[2]:$  list(word) Out[2]: ['W', 'i', 'l', 'l', 'i', 'a', 'm', 's'] In  $[3]$ : phrase = "New England's weather is unpredictable." phrase.split()

Out[3]: ['New', "England's", 'weather', 'is', 'unpredictable.']

## Lists of Strings to Strings

- If you have a list of strings, you can "join" them together in a string using Python's join method
- Join is a string method so it operates on a string, e.g. a string containing a space ' ' or a string containing ', '
- It returns a new string, e.g.

```
In [7]: ' '.join(['Birds', 'of', 'a', 'feather'])
Out[7]: 'Birds of a feather'
In [8]:'|','.join([ 'Birds', 'of', 'a', 'feather'])Out[8]: 'Birds, of, a, feather'
```
## Mutability

#### **Strings are Immutable**

- Once you create a string, it cannot be changed!
- All functions that we have seen on strings return a new string and do not modify the original string

#### **Lists are mutable**

- Lists are mutable sequences
- As we saw, you can append to a list
- You can modify a list in many other ways: we will see this in the next lecture

### Summary: Sequences Operations

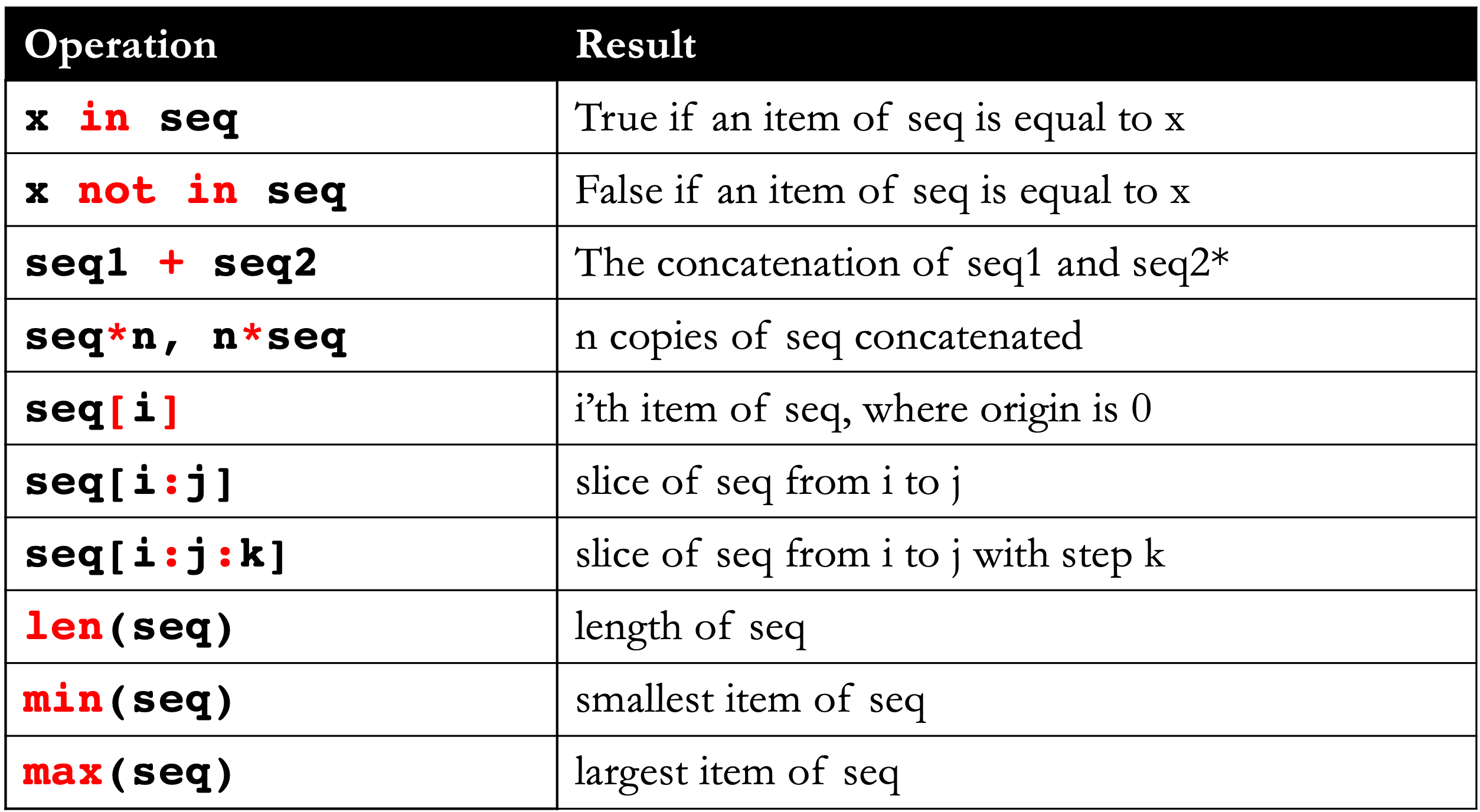

\* Concatenation is not supported on range objects

## Summary: String Methods

```
word = 'Williams College'
word.split() ['Williams', 'College']word.upper() 'WILLIAMS COLLEGE'
word.lower() "williams college'
word.replace('iams', 'eslley') 'Willeslley College'
word.replace('tent', 'eselley') 'Williams College'
newWord = ' Spacey College '
newWord.strip() ' Spacey College'
myList = ['Williams', 'College']
' '.join(myList) 'Williams College'
```
Returned value

**Remember.** none of these operations change/affect the original string, they all return a new string

## Lots More String Functions

- word.find(s)
	- Return the first (or last) position of string s in word. Returns -1 if not found.
- s.isspace()

(or islower, isupper, isalpha, isdigit, isalnum).

- Returns True if s is not empty and s is composed of white space (or lowercase, uppercase, or alphabetic letters, or digits, or either letters or digits).
- word.count(s)
	- Returns the number of (non-overlapping) occurences of s in word
- Many more: see pydoc3 str

### Sorted Function

• The built-in function sorted which takes a sequence as input, creates and returns a **new list** where items of are ordered in **ascending** order.

In [1]: numbers = 
$$
[35, -2, 17, -9, 0, 12, 19]
$$
  
sorted(numbers)

Out[1]:  $[-9, -2, 0, 12, 17, 19, 35]$ 

• Notice that the original list is **unchanged**

## Sorted Function on Strings

• Strings can be sorted the same way: the ordering used for the sorting is dictated by the **ASCII values of the characters.**

In  $[3]$ : phrase = 'Red Code 1' sorted(phrase)

Out[3]: [' ', ' ', '1', 'C', 'R', 'd', 'd', 'e', 'e', 'o']

- Notice that spaces and special characters are first, following by numbers, followed by capital letters, and finally lower case
- You can check the ASCII value of any character using the ord function

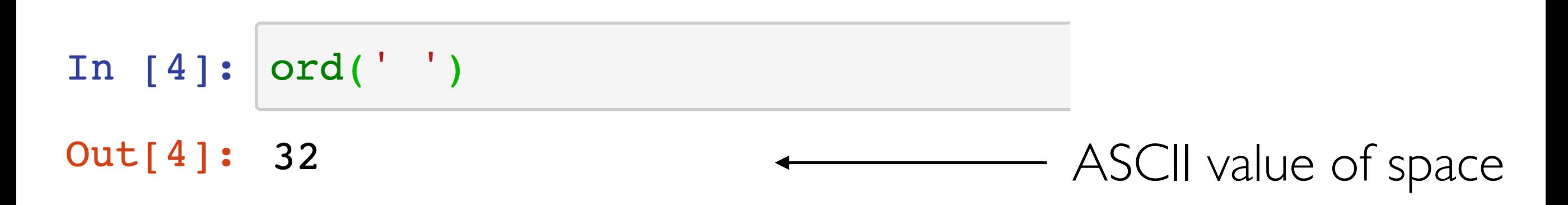

## Why Sort Strings?

- Gives us a canonical form, useful to find other strings made up of the same characters!
- Remember that when comparing strings, we should always make sure they are in the same case (which is why we use  $\cdot$  lower() often)
- **• Motivating example. Anagrams.**
	- Finding anagrams of a given word among a list of words
	- What do anagrams have in common?

Dormitory = Dirty room School master = The classroom  $Listener = Silent$  $F$ uneral  $=$  Real fun

### Format Printing in Python

- A quick way to build strings with particular form is to use the .format function on them
- Syntax: myString.format(\*args)

\*args means it takes zero or more arguments

- For every pair of braces  $({} \{\} )$ , format consumes one argument.
- Argument is converted to a string (with str) and concatenated with the remaining parts of the format string
- Especially useful in printing: called **format printing**

```
In [8]: "Hello, you {} world{}".format("silly",'!') # creates a new string
Out[8]: 'Hello, you silly world!'
In [9]: print("Hello, {}.".format("you silly world!"))
```

```
Hello, you silly world!.
```
### Resume Exercise: bookStats

- Last lecture we were reading in the book Pride and Prejudice
- We converted it to a list of words using
	- strip function and split function
	- list accumulation
- We also built some functions in our module sequenceTools
- Lets apply some of these to figure out interesting things about pride and prejudice
- We can throw in some string functions we learnt today as well!
	- For example, how many palindromes are in the book?
	- What would happen if we took out conjunctions from the book?

### **Acknowledgments**

These slides have been adapted from:

- <http://cs111.wellesley.edu/spring19> and
- [https://ocw.mit.edu/courses/electrical-engineering-and](https://ocw.mit.edu/courses/electrical-engineering-and-computer-science/6-0001-introduction-to-computer-science-and-programming-in-python-fall-2016/)[computer-science/6-0001-introduction-to-computer-science](https://ocw.mit.edu/courses/electrical-engineering-and-computer-science/6-0001-introduction-to-computer-science-and-programming-in-python-fall-2016/)[and-programming-in-python-fall-2016/](https://ocw.mit.edu/courses/electrical-engineering-and-computer-science/6-0001-introduction-to-computer-science-and-programming-in-python-fall-2016/)